## Άσκηση με τις βασικές λειτουργίες σε έναν ΗΥ

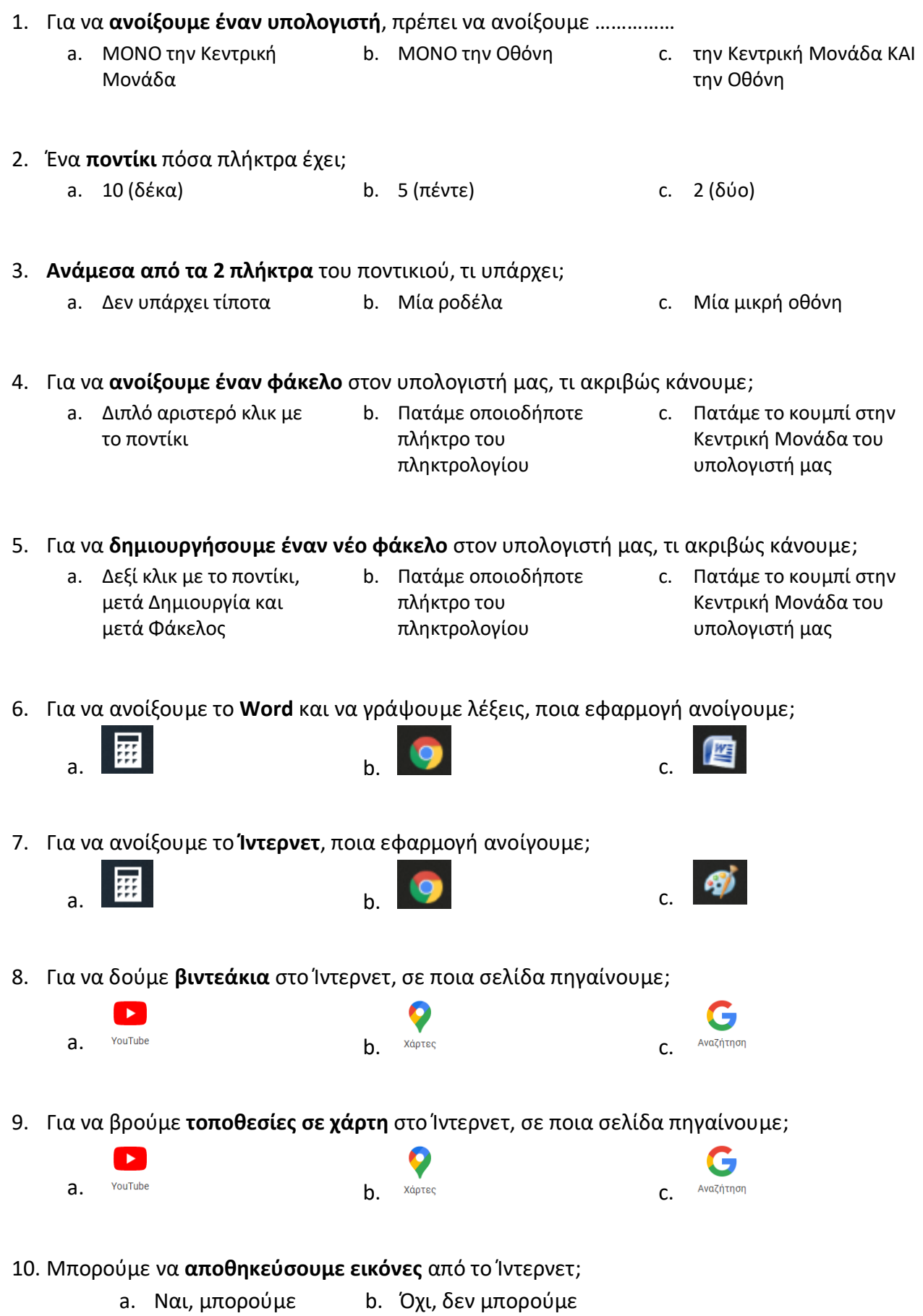